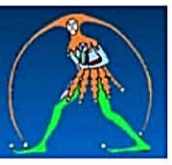

# **IPOTESI CCNI UTILIZZAZIONI E ASSEGNAZIONI PROVVISORIE** Sottoscritta il 28 giugno 2018

## **SCHEDA DI SINTESI**

### A cura di Antonietta Toraldo

#### **UTILIZZAZIONI PERSONALE DOCENTE**

Il personale destinatario delle utilizzazioni è indicato nell'art. 2 nel quale restano valide le disposizioni dello scorso anno.

#### ASSEGNAZIONI PROVVISORIE PROVINCIALI (ART. 7 CCNI COMMA 1)

L'assegnazione provvisoria all'interno della provincia di titolarità può essere richiesta per uno dei sequenti motivi:

- \* ricongiungimento ai figli o agli affidati di minore età con provvedimento giudiziario;
- $\frac{1}{2}$ ricongiungimento al coniuge o alla parte dell'unione civile o al convivente, ivi compresi parenti o affini, purché la stabilità della convivenza risulti da certificazione anagrafica;
- \* gravi esigenze di salute del richiedente comprovate da idonea certificazione sanitaria;
- ❖ ricongiungimento al genitore.
- \* Può essere richiesta altresì dai docenti trasferiti nella stessa provincia, ma in un comune diverso da quello in cui hanno la precedenza di cui all'articolo 13 del CCNI mobilità.

Non possono essere effettuate assegnazioni provvisorie all'interno dello stesso comune di titolarità.

#### ASSEGNAZIONI PROVVISORIE INTERPROVINCIALI (ART. 7 CCNI COMMA 2)

Nessun blocco triennale. L'assegnazione provvisoria interprovinciale può essere richiesta per i motivi indicati al comma 1 ove ricorrano le seguenti condizioni:

• il docente ha presentato domanda di mobilità e non è stato soddisfatto in nessuna delle preferenze espresse:

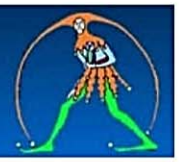

- ❖ non ha presentato domanda di mobilità per la provincia per la quale ricorra uno dei motivi di ricongiungimento previsti al comma 1;
- ❖ ha ottenuto domanda di mobilità in una provincia diversa da quella per la quale ricorrono i motivi di ricongiungimento previsti al comma 1 o per la quale aveva richiesto di usufruire delle precedenze previste dall'articolo 13 del Ccni mobilità;
- \* il docente beneficiario di una precedenza prevista dell'articolo 13 del Ccni mobilità, pur avendo ottenuto la provincia, non è stato soddisfatto nel comune in cui ricorrono i motivi previsti al comma 1;
- \* l'assegnazione provvisoria può essere richiesta, anche da quanti abbiano già ottenuto il trasferimento, qualora siano sopraggiunti i motivi di ricongiungimento dopo il termine di scadenza delle domande di mobilità.

#### ASSEGNAZIONI PROVVISORIE SU POSTO DI SOSTEGNO SENZA TITOLO DI SPECIALIZZAZIONE (ART. 7 COMMA 16)

L'assegnazione provvisoria può essere richiesta per i posti di sostegno anche dai docenti sforniti del titolo di specializzazione alle seguenti condizioni:

- ❖ docenti che stiano per concludere il percorso di specializzazione;
- ❖ in subordine docenti che abbiano prestato almeno un anno di servizio anche a TD su posto di sostegno:
- ❖ i beneficiari della precedenza di cui al punto IV lettera G (genitori con figli disabili), L (genitori con figli fino a 6 anni)e M (genitori con figli dai 6 ai 12 anni) dell'art. 8 hanno la priorità;
- \* l'assegnazione è disposta in subordine al personale fornito del titolo di specializzazione e previo accantonamento di posti per i docenti specializzati presenti in GAE e GI.

#### ASSEGNAZIONI PROVVISORIE PER ALTRE CLASSI DI CONCORSO O PER GRADO DIVERSO DI SCUOLA (ART. 7 COMMA 6)

L'assegnazione provvisoria può essere richiesta in subordine anche per altre classi di concorso o posti di grado diverso di istruzione per i quali si è in possesso del titolo valido per la mobilità professionale. L'assegnazione provvisoria nell'ambito dello stesso grado o classe di concorso precede quella dei titolari tra gradi diversi o classi di concorso, secondo l'ordine previsto dalla sequenza operativa di cui all'allegato 1.

#### **PREFERENZE ESPRIMIBILI**

L'assegnazione provvisoria può essere richiesta in subordine anche per altre classi di concorso o posti di grado diverso di istruzione per i quali si è in possesso del titolo valido per la mobilità professionale. L'assegnazione provvisoria nell'ambito dello stesso grado o classe di concorso precede quella dei titolari tra gradi diversi o classi di concorso, secondo l'ordine previsto dalla sequenza operativa di cui all'allegato 1.

#### **SCADENZE DOMANDE**

Le scadenze delle domande non sono state ancora rese note. Le domande dovranno essere presentate tramite Istanze on line

#### **PRECEDENZE**

#### Confermate tutte le precedenze dello scorso anno.

Rammentiamo che le lavoratrici madri e i lavoratori padri anche adottivi o affidatari con prole di età fino ai 6 anni e, limitatamente ai trasferimenti interprovinciali, superiore ai 6 e fino ai 12 anni vengono prima di coloro che assistono un disabile grave in quanto unico parente o affine entro il secondo grado (ovvero entro il terzo grado).